**المعهد العالي للمهن الشاملة البركت تراكيب )هياكل( البيانات Microsoft Visual Studio ) VB.NET ( باستخدام Data Structure Using VB.NET ) الجزء النظري ( Array Linked List Tree** Queue **Stack التخصص:** حاسوب **الفصل :** الرابع **إعداد :** أحمد محمد العربي األنصاري1

بِسْمِرِ اللَّهِ الرَّحْمَـٰنِ الرَّحِيمِ

# **المقدمة** ،،،،،،،،

 يعد مفهوما البيانات **Data** والمعلومات **Information** من المفاهيم االساسية في دراسة الحاسبات واستخداماتها ، فإن بنية البيانات هي طريقة خاصة لتخزين و تنظيم البيانات في الكمبيوتر بحيث يمكن استخدامها بكفاءة تناسب أنواع مختلفة من هياكل البيانات و أنواع مختلفة من التطبيقات، وبعضها مخصص بدرجة عالية لمهام محددة. على سبيل المثال ، **(Tree )**بشكل خاص مناسبة تماما لتنفيذ قواعد البيانات ، في حين تنفيذ المترجم عادة ما يستخدم جداول **)Hash )**للبحث عن المعرفات، وتستخدم هياكل البيانات في كل برنامج تقريبا ، في هذا المنهج سيتم دراسة المفاهيم االتية :

> - مقدمة للمنهج ومراجعة أساسية . - مراجعة سريعة للمصفوفات **Arrays** وأنواع **Structure Data** . - تقنيات البحث **Techniques Searching** . - بعض مشكالت القوائم المرتبة **Problem Matching List Sorted** . - القوائم المرتبطة **Lists Linked** . - اإلستدعاء الذاتي **Recursion** . - المتراصات و الطوابير **Queues & Stacks** . - مقدمة عن الشجرة **Trees Binary** . - خوارزميات الترتيب **Algorithms Sorting** . - الخوارزميات الهندسية **Algorithms Geometric Describing** االتية : - - الرسوم البيانية وجداول التجزئة **Tables Hash & Graphs** . .**Describing Graph Algorithms** الرسم خوارزميات - -

**ملاحظة مهمة** : يجب على كل الطلبة مراجعة منهج أساسيات البرمجة المدروس مسبقاً في الفصل الأول ومراجعة أهم المفردات الاتية : (الجمل الشرطية – الحلقات التكرارية والمتداخلة – الخوارزميات - المخرجات ) ، ومراجعة منهج البرمجة الشيئية المدروس مسبقاً في الفصل الثالث،

## **:Elementary Of Data Structure البيانات تراكيب مبادئ**

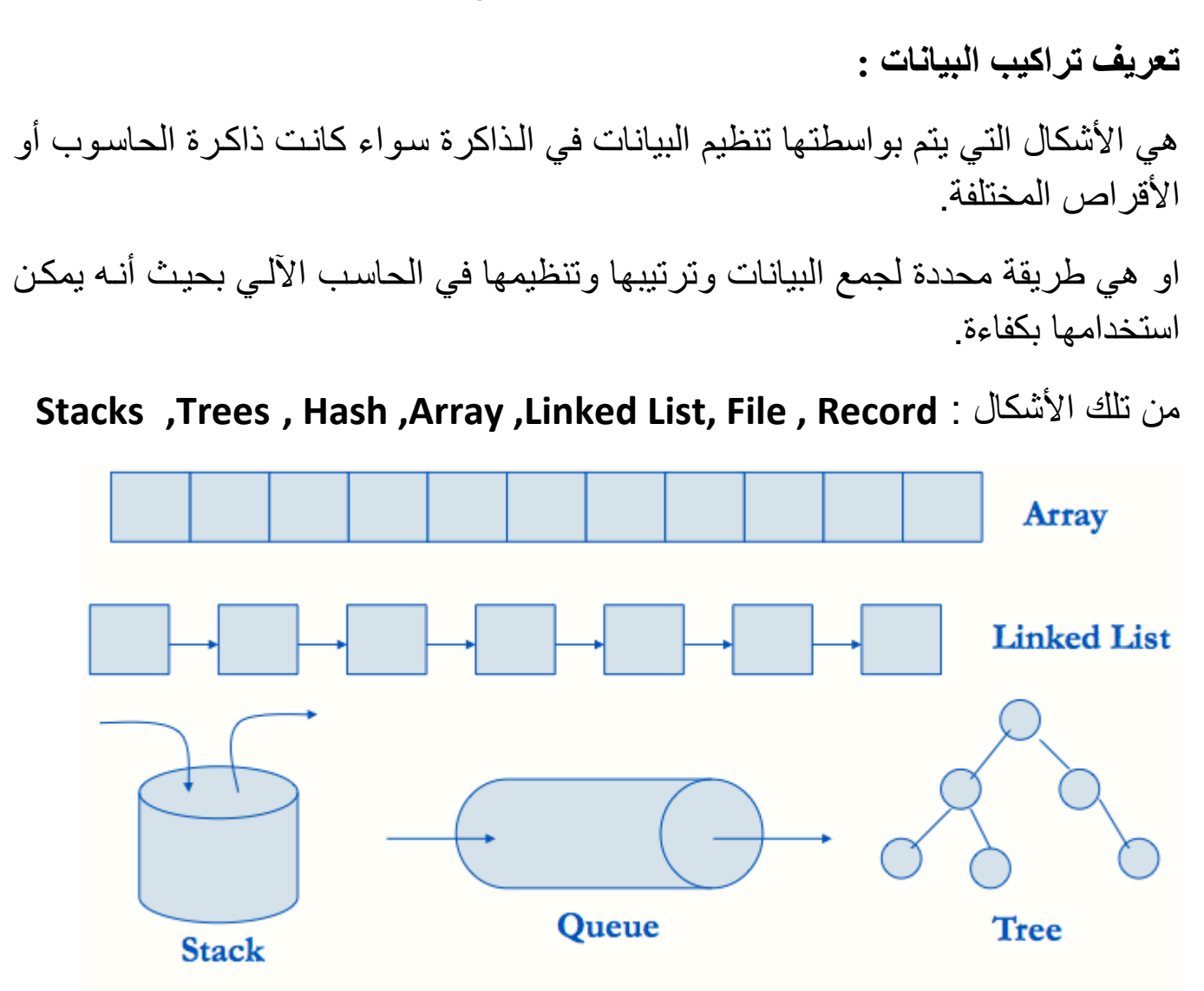

**تعريف الصيغ الرياضية )الخوارزميات(:**

هي الطرق والنُسق التي يتم التعامل بواسطتها مع تراكيب البيانـات ، وتتمثّل في اإلجراءات التي يتم بها معالجة البيانات كالتعليمات واألوامر ، وقد تكون كذل الجمذل التنفيذ البرمجية.

**مفهوم عملية البرمجة :** هي التكامل بين تراكيب البيانات والصيغ الرياضية لالستفادة من الحاسوب والمعلومات

## **يمكن تقسيم تراكيب البيانات إلى قسمين :**

-**1 من حيث استخدامها للذاكرة :** - ذات الحجم الثابت **Static** مثل: المصفوفات **Arrays** - ذات الحجم المرن **Dynamic** مثل: القوائم المرتبطة **List Linked -**2 **من حيث تمثيلها شكليا** : - تمثيالً خطيا **Linear** مثل: المصفوفات **Arrays** والقوائم المرتبطة **List Linked** ً تمثيالً **Linear-Non** مثل: تركيبة الشجرة **Trees** أو التركيبة البيانية **Graphs** - غير خطي

# **العمليات التي نقوم بها على تراكيب البيانات** :

- **العبور Traversing :** هو عبارة عن الوصول إلى كل عنصر داخل التركيبة سواء كانت مصفوفة أو قائمة مرتبطة
	- **البحث Searching :** العثور على موقع عنصر ما داخل التركيبة.
		- **اإلضافة Insertion :** إضافة عنصر جديد إلى التركيبة.
			- **الحذف Deletion :** إزالة عنصر من التركيبة.
	- **الترتيب Sorting :** ترتيب بطريقة منطقية ) هجائياً ، تصاعدياً ، تنازلياً (
	- **الدمج Merging :** دمج عناصر تركيبة واحدة أو أكثر مع بعضها البعض.

# **تصنيف تنظيم البيانات (**Organization File**(**

- **(**Sequential Organization**) .التتابعي التنظيم**
	- **(**Relative Organization) **.النسبي التنظيم**
- **(**Indexed Sequential Organization**) .المفهرس التتابعي التنظيم**
	- **(**Multi-Key Organization**) .المفاتيح متعدد التنظيم**

**التمثيل الفيزيائي لهياكل البيانات:** يتم تمثيل البيانات كما يلي **: لألعداد :**

- (Binary using Sign).
- (Binary using Tow's-Complement).

**للحروف:**

- (EBCDIC / 8bits).
	- (ASCII / 8bits).
- (Huffman Code).

**لنصوص**: باستخدام لمؤشر وعدد الحروف المكونة للنص**.**

# **)** Types of Data **( البيانات أنواع**

ألنواع البيانات عدة مفاهيم ، والمعروف في أغلب البرامج أن أنوع البيانات هي المقصود بها نسق الذي يكون للبيان ، مثل الرقم الصحيح **Integer** والعشري **Decimal** والنص **String** والتاريخ. يقصد بأنواع البيانات في تراكيب البيانات معنيين متالزمين، **المعنى األول**:

هو عنصر البيان أو نسق البيان ، كالرقم الصحيح والعشري والنص ، وكذلك الأنواع التي يعرفها المستخدم **Define User** فعلى سبيل المثال يمكن تعريف نوع أرقام عشرية لك قيمة نهائية معينة كحد أقصى لا يتجاوز ه.

يمكن الحصول على أنواع أخرى من البيانات تكون ناتج عملية برمجية ، فالبرمجيات الحديثة تسمح بتكوين أجزاء برمجية متنوعة مثل الفئة **Class** والدالة **Function** ، بحيث تمرر لها أنواع بيانات فتقوم بمعالجتها بطريقة مدروسة مسبقاً ، ثم يصدر منها ناتج يمثل نوع بيان ما. **المعنى الثاني**: يحدد العمليات الممكن تنفيذها على نوع البيان كالضرب )\*( والقسمة )/( وجيب التمام

Sin. فنوع بيان ما تنفذ عليك عمليات ما وال تصلح على غيره

**أنواع البيانات األولية (Type Primitives(:**

انواع البيانات األولية هي االنواع التي ليست **Objects** )) االنواع **Objects** مثل **String** والتي تحتوي على صف من البيانات من النوع **char** )) هذه االنواع األولية هي **boolean** والتي تأخذ قيمة اما **True** او. **False** والنوع **char** والذي يأخذ حرف هجائي وهو من االنواع الصحيحة غير اي ياخذ قيمة موجبة

**: byte,short,int,long** : االخرى االنواع واما

 **أنواع البيانات المركبة )Type Compound ):** هي أنواع مستمدة من أكثر من نوع أولي, ويمكن القيام بذلك بعدة طرق مختلفة, يطلق عليها وهي مجتمة تراكيب البيانات(أو هياكل البيانات) Data Structures, يجب أن تعلم أن هياكل البيانات تختلف عن البيانات الأولية. مثال: مصفوفة من أعداد صحيحة تختلف عن النوع الصحيح نفسك integer. **المصفوفات:** تقوم بتخزين عدد من العناصر من نفس النوع وبترتيب معين. **السجالت)وتسمى أيضا تركيبات(:** هي أبسط أنواع هياكل البيانات. **االتحاد:** يقوم بتعريف عدة أنواع أولية بداخلة, يتميز أنك اليقوم بتخزين إال قيمة واحدة لجميع المتغيرات طيلة تنفيذ البرنامج. **التعدادات:** )type Enumerated )هي عبارة عن عدة ثوابت تحمل قيم مختلفة فيما بينها, يمكن أن تقارنها و أن تسندها إلى متغيرات أخرى. **النوع النصي :** الحروف: هي عبارة عن حرف أبجدي, أرقام, رموز, عالمات. نصوص: هي عبارة عن سلسلة حرفية, تستخدم في الجمل والكلمات.

 **أنواع البيانات االخرى** : **المؤشرات والمراجع المؤشرات** : هي عبارة عن أماكن في الذاكرة تقوم بتخزين عناوين المتغيرات فقط, تشتهر بها لغة C/C++ التي تتميز عن بعض اللغات التي التدعم هذا النوع من البيانات. **المراجع**: هي عبارة عن مؤشرات ثابتة, تقوم بتخزين عنوان المتغير, وبالتالي تصبح تؤشر على عنوانه في الذاكرة, أي أن كل تغير في المرجع هو في الحقيقة تغير في المتغير الأصلى, يمكن أن نسمي المرجع أحيانا اسم آخر للمتغير. **الدوال** تقوم الدالة بإعادة قيمة بنفس النوع التي تحملك, مثال دالة **sine** نقوم بإعطائها الزواية وهي تقوم بإعادة جيب الزاوية.

 **أنواع البيانات المجردة :** أي نوع ال يكون لك هدف معين ليقوم بتنفيذه فهو نوع بيانات مجرد : مثال المكدس هو نوع من أنواع البيانات المجردة أو مصفوفة(هي عبارة عن قطع في الذاكرة متجاورة مع بعضها لها نفس النوع) أو قائمة مرتبطة )هي مجموعة من القطع في الذاكرة غير متجاورة تترابط مع بعضها بوساطة المؤشر ات).

**تعريفات أخرى لبعض انواع البيانات :**

## **الملف File:** هو الحاوية التي تخزن فيها البيانات ، فعناصر البيانات يجب أن يكون لها مكان وعنوان يسمح بالوصول إليها في الذاكرة والتعامل معها وهو ما يقوم بك الملف.

**السجل Record:** تخزن البيانات في الملف على شكل وحدات متماثلة ، كل وحدة تتكون من عدد من عناصر البيانات. **المجال Field:**

هو عنصر بيانات الذي يمثل عنصراً في سجل ، أي أن كل سجل يتكون من عدد من المجالات ، كل مجال لك نوع بيان واحد.

#### **المدخل Key:**

هو مجال من مجاالت السجل يستخدم لتحديد سجل ، وعند تحديد السجل عن طريق هذا المجال يمكن التعامل مع كل مجالاته الأخرى.

**مدخل البحث Key Search:** هو مدخل خاص أي أنه مجالٌ يمكن بواسطته الوصول إلى سجل بعينه بسهولة ، بحيث يسمح بتمييزه من بين السجلات الأخر ي.

# الجدول التالي يوضح انواع بيانات 2005 Studio Visual Microsoft

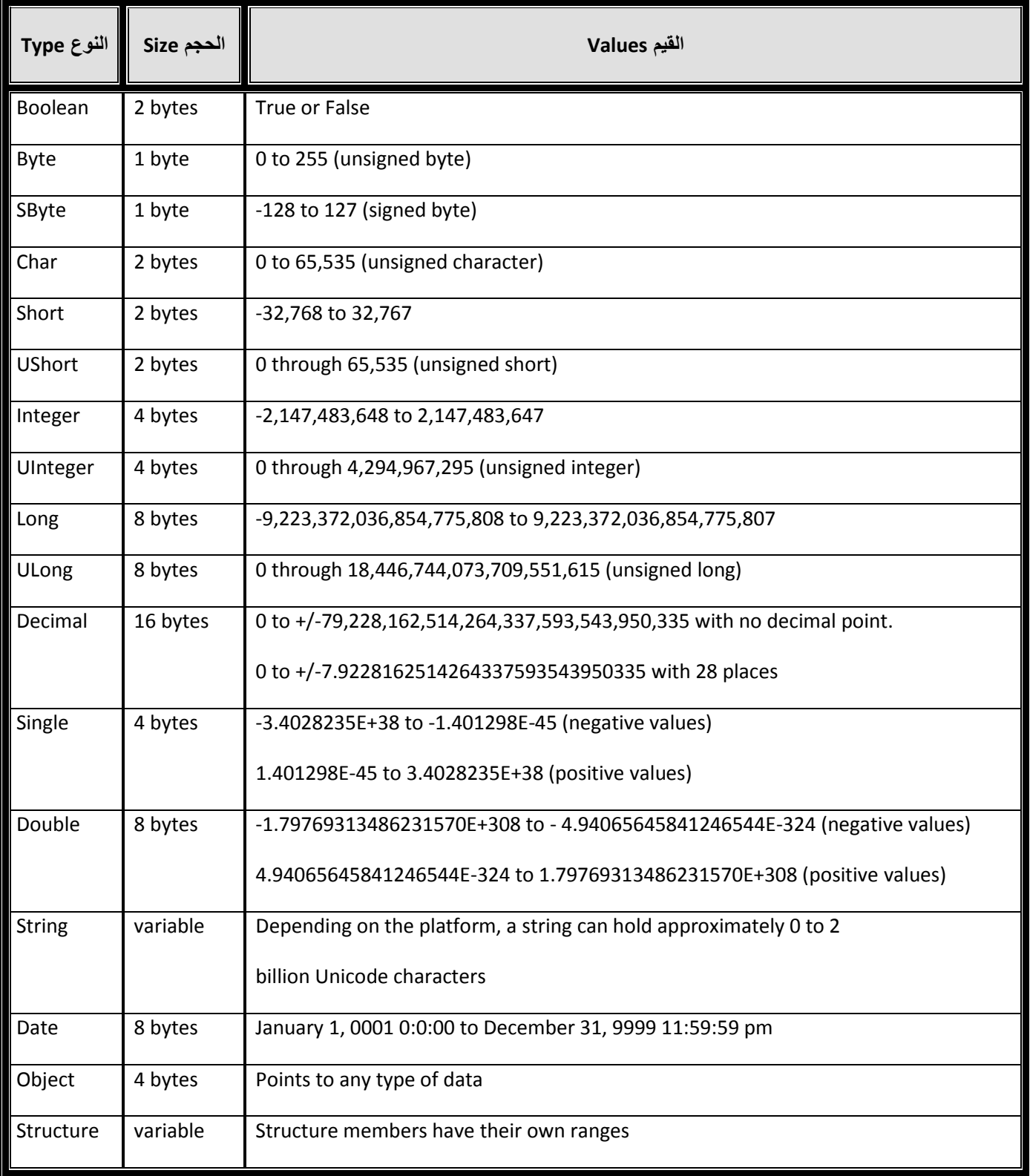

## **سلوك أنواع البيانات:** توجد أربعة عوامل تحدد بدقة سلوك المتغير وهي:

### **نوع البيان Type Data:**

يحدد نوعية البيان من حيث تبعيتك لفئة مثل األرقام ، المحارف وغيرها. **مجال التعريف defines Scope:** كل متغير يكون مع َّرف في موضعين فقط: داخل نطاق اإلجراء **Procedure** أو الوظيفة **Function** أو الفئة **Class** الذي تم تعريفك فيك. اإلجراءات والوظائف التي تقع ضمن نطاقك أو المورثة فيها.

### **إمكانية الوصول Accessibility:**

تتوقف على نوع التعريف ، فالمتغير المع ّرف على انك محلي **Dim** أو **Private** فانك مع ّرف في نطاق الفئة ومكوناتها فقط ، وغير معرّف خارجها حتى وان تم توريثها. بينما لو تم تعريفه على انه عام **Public** فانك يكون مع ّرف فيها وفي مكوناتها وكذلك إذا ورثت الفئة. كما توجد إمكانيات أخرى مثل استخدام المتغير دون إمكانية التأثير في قيمتك كما في تعريف النوع المحمي **Protected** ، وكذلك عند إرسال المتغير إلى إجراء أو وظيفة على انك قيمة.

### **فترة حياة Lifetime:**

تُحدد الفترة الزمنية التي تنهي سريان فاعلية المتغير ، فعلى سبيل المثال المتغير المعرّف في إجراء ما يبدأ عمره الافتراضي مع استدعاء أو بدء الإجراء ولحظة انتهاء الإجراء تنتهي فاعلية المتغير

# **تكرار الظهور واإلرجاع )االستدعاء الذاتي( Recursion**

هو استخدام وظيفة بحيث تقوم باستدعاء نفسها بعدد محدد من المرات. يتم ذلك بإنشاء وظيفة تنجز عملية ما بحيث يوضع بها نظام تحكم يضبط لحظة إيقاف التنفيذ وفق عدد مدروس من المرات فقط. عند الحاجة لتنفيذ المهمة لعدد من المرات يمكن تنفيذ ذلك باستدعائها في برنامج خارجي ، فمع تنفيذها تبدأ آلية التحكم تضبط عدد مرات التكرار إلى أن تصل الحد المضبوطة عليك فيتم اإليقاف من تلقاء نفسها. ففي هذه الحالة يتم االستدعاء لعدد من المرات ويلحق كل استدعاء إرجاع النتيجة واستخدامها في االستدعاء التالي وهكذا

# **تحليل الصيغ الرياضية analysis Algorithm:**

المفهوم العادي للصيغ الرياضية يركز على جانب استخدام العمليات الرياضية مثل الجمع ، الطرح ، الدوال ، المقارنات ، والتخصيص وغير ذلك. إال أن المعنى في تحليل الصيغ الرياضية يركز على البرمجيات بصفة عامة ، بحيث تشمل الصيغ الرياضية العادية باإلضافة للجمل البرمجية األخرى التي يحتويها التطبيق أو المشروع ، وبذلك تشمل الصيغ الرياضية المفهوم العادي والتعليمات المكونة لجمل البرنامج كلها.

**في الجزء العملي أمثلة عن انواع البيانات ومجاالت التعريف واالستدعاء باستخدام net.VB** ،،،،،،،،،،،،،،،،،،،،،،،،،،،،،،،،،،،،،،،،،،،،،،،،،،،،،،،،،،،،

# **الشجرة )Tree )-:**

هي واحدة من الهياكل ) تراكيب ( الغير خطية ( **Linear-Non** ( **Hierarchical** ، تتكون الشجرة من مجموعة عقد **Nodes** يصل بينها أسلوب ربط ، في أعلى الشجرة عقدة الجزر وهي عقدة االب باألسفل منها عقد االبناء واألوراق.

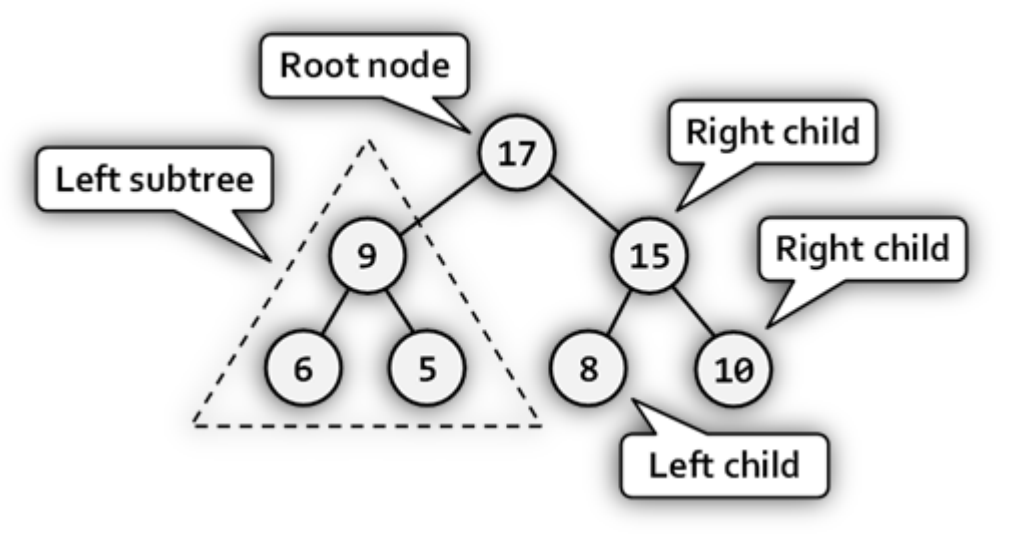

**مكونات الشجرة -:**

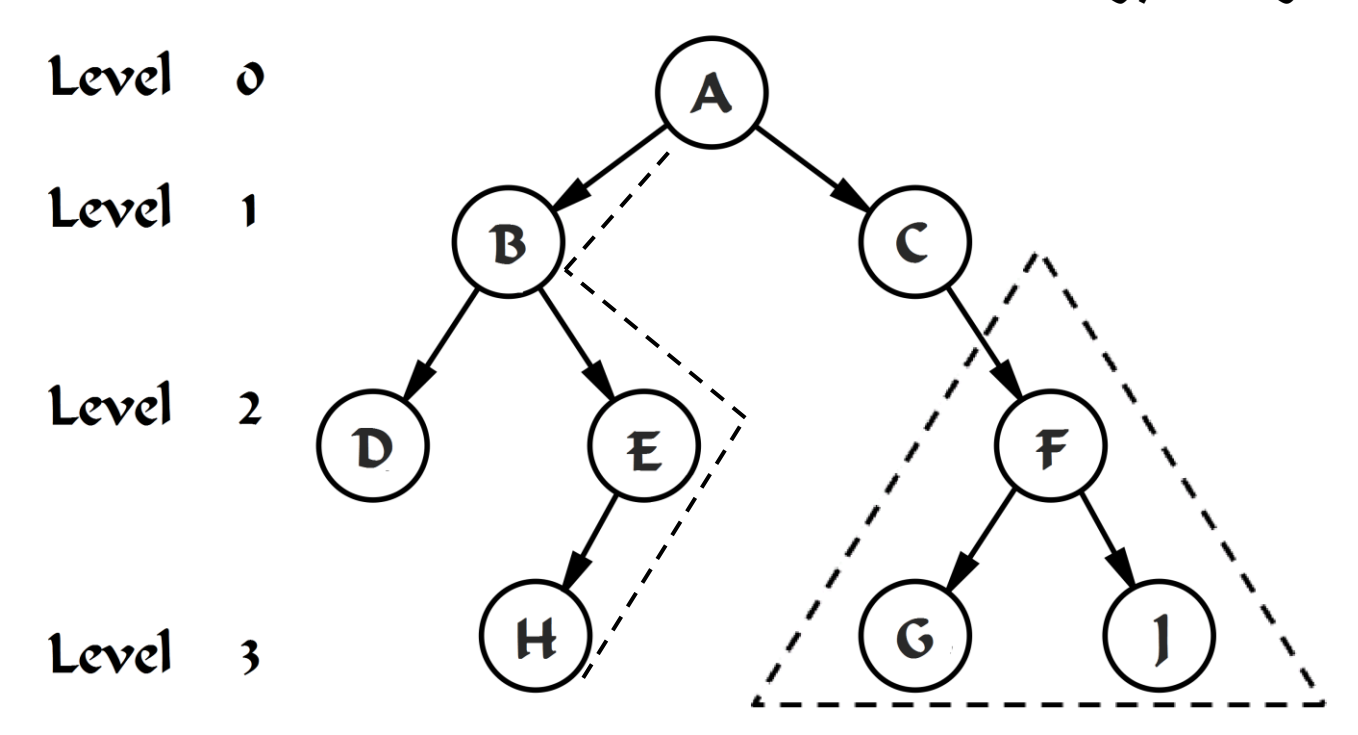

في الشكل السابق شجرة ثنائية ) **Tree Binary** ) جزرها **Root** العقدة ) **A** ) في المستوى 0 ، ايضا في ً العقدة ) **A** ) أب **Parent** لألبناء **Children** ( **C , B** ) في المستوى ،1 داخل الشجرة المستوى 2 يوجد شجرة فرعية االب فيها العقدة ) **F** ) ، كل خط يصل بين العقد هو اسلوب الربط **Edges** ، الخط المتقطع من العقدة ) **A** ) الى العقدة ) **H** ) يسمى المسار **Path** ، اي العقدة من غير . **Leaves** أوراق ( **D , H , G , J** ( العقد ، ( **Leaf** ( ورقة تسمى ابناء

# **أنواع الشجرة :** تنقسم الشجرة الى نموذجين : -1 نموذج الشجرة الثنائي ) **Tree Binary** ) : يكون لألب ابنين فقط االبن االيمن و االبن االيسر. -2 نموذج الشجرة المتعدد ) **Tree Multiway** ) : يكون لألب عدد ابناء أكثر من أثنين.

نموذج الشجرة ذات وصالت في اتجاه ليس الى االسفل هو نموذج غير صحيح.

**مميزات استخدام الشجرة:**

سرعة العالية في البحث عن العناصر داخل الشجرة ، وسرعة العالية في تنفيذ عمليتي اإلضافة والحذف.

### **تعريفات هامة:**

الزيارة **Visiting**: هي العقدة التي يصل إليها التحكم خالل تنفيذ عملية.

العبور **Traversing**: هو زيارة جميع العقد في الشجرة .

المستويات Levels: هو عدد المرتبـات التـي تكون عليهـا العقد تنازليـاً ، وذلك باعتبـار مرتبـة الجذر صفر.

**شروط نقل أوامر التحكم والبيانات في المسارات:**

-1 يمكن لكل عقدة أب أن تصدر أوامر تحكم إلى العقد أبنائها والعكس غير مسموح. 2- العقدة الابن يمكنها أن ترد على نتائج تنفيذ أوامر تحكم الصـادرة من العقدة الأب. 3- البيانات تتحرك في الاتجاه من الأب إلى الابن فقط والعكس غير مسموح. 4- أي تعامل بين الأبناء في نفس المستوى يضعف التحكم في الشجرة.

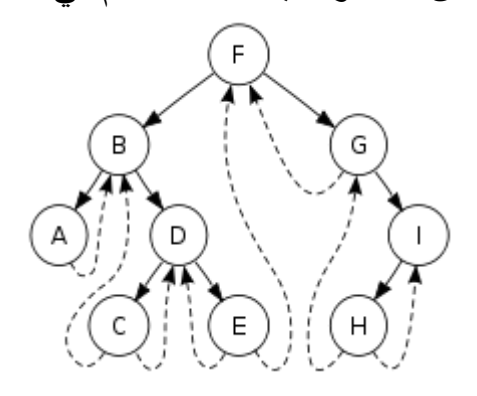

#### **في الجزء العملي كافة العمليات على الشجرة باستخدام net.VB** ،،،،،،،،،،،،،،،،،،،،،،،،،،،،،،،،،،،،،،،،،،،،،،،،،،،،،،،،،،،،

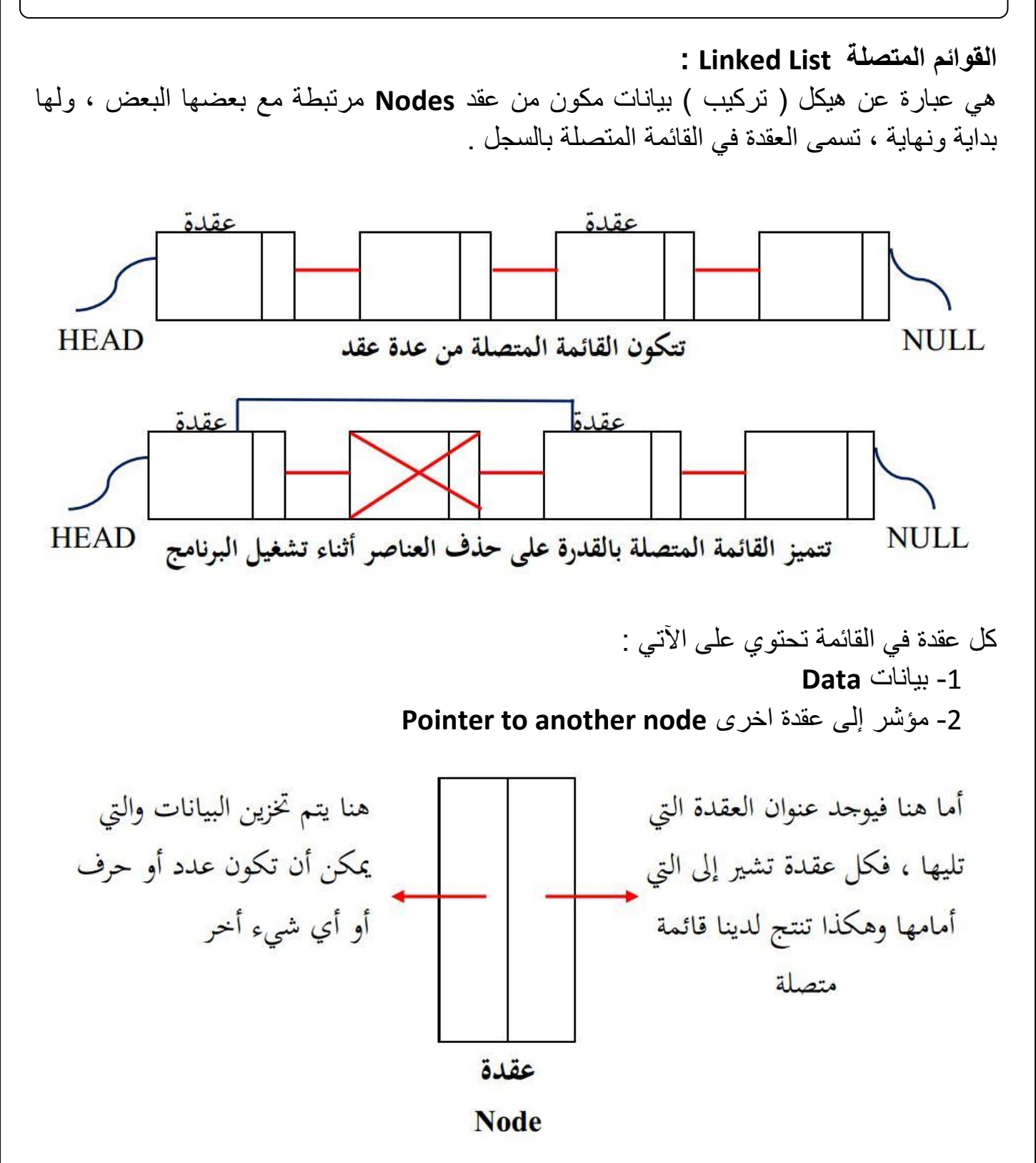

ترتبط العقد مع بعضها حتى تكون قائمة متصلة ، يكون المؤشر **Head** هو مؤشر ألول عقدة في القائمة المتصلة ، وإذا كانت القائمة خاليا فانك سيشير إلى **Null** والتي تعني فارغ او 0

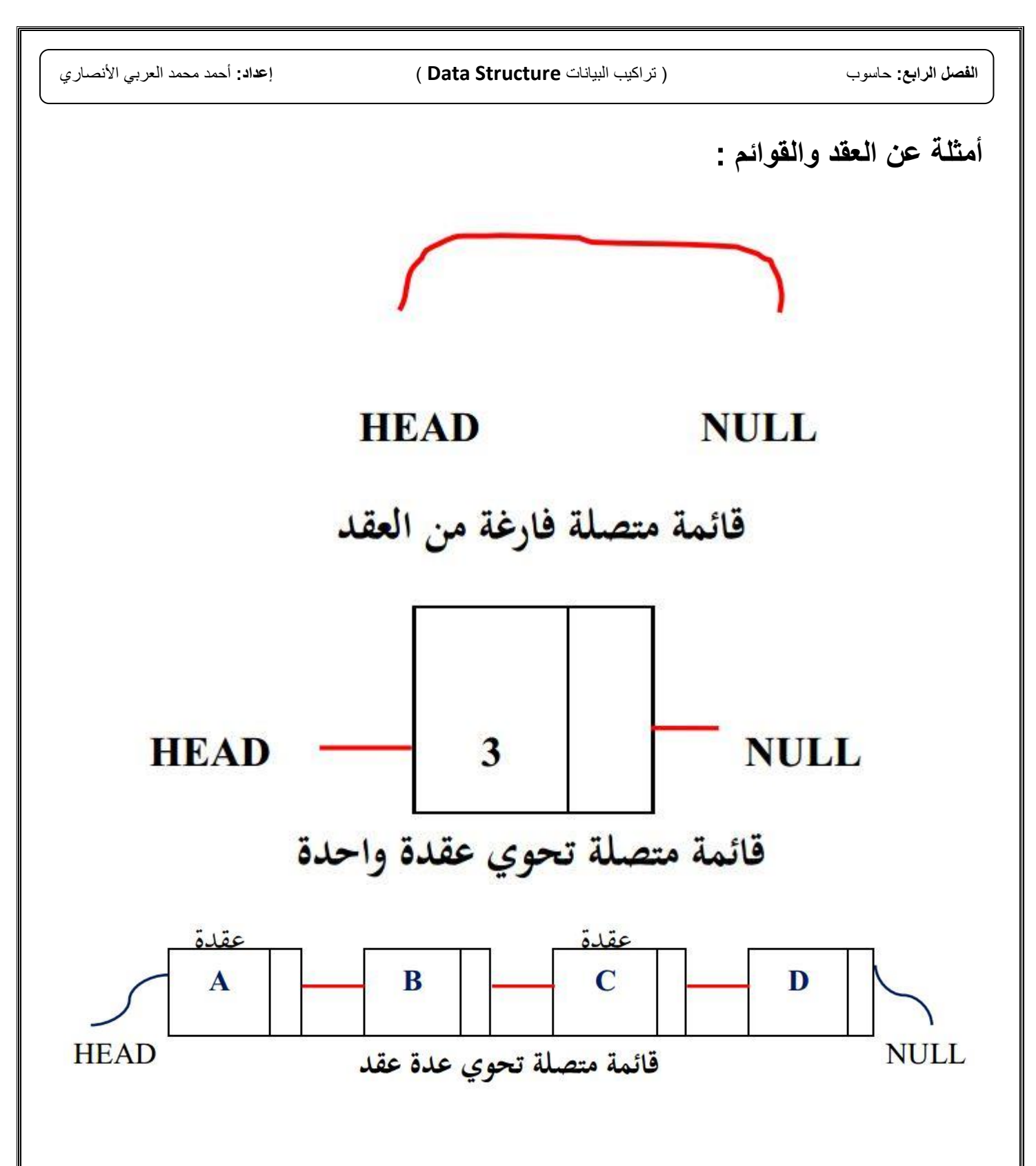

**أنواع القوائم المتصلة :**

يوجد عدة انواع اهمها : -1 القائمة المتصلة المفردة **List Linked Single** -2 القائمة المتصلة المزدوجة **List Linked Double** -3 القائمة المتصلة الدائرية **Linked List Circular**

```
استخدامات القوائم المتصلة :
على سبيل المثال تستخدم بشكل أساسي داخل المصارف ، فحساب كل شخص هو عبارة عن عقدة Node
فهي تستخدم لحفظ البيانات بشكل مؤقت وتتعامل مع البيانات ، وتستطيع التطبيقات أن تشكل القائمة من 
قاعدة بيانات أو أن تحفظ داخلها ، ايضاً يمكن ان تجرى على العقد العمليات التي ترغبها ، تسطيع أن
تضيف حساب شخص بأي مكان من القائمة ، وحذف حساب شخص متى ما أردت ومن اي مكان في القائمة 
،تستطيع ترتيب الحسابات ،عرضها ، تحريرها وكذلك تمديد القائمة وإضافة عناصر جديدة بكل سهولة 
                                  وكفاءة، على عكس المصفوفات التي تتطلب تحريك العناصر.
                                     القوائم المتصلة في Studio Visual Microsoft :
                            يمكن تعريف قائمة متصلة فارغة من نوع بيانات عشرية كاالتي:
Dim Numbers As LinkedList(Of Double) = New LinkedList(Of Double)
                              وايضاً يمكن تعريف و إضافة بيانات لعقد قائمة متصلة كالاتي:
Dim Values As List(Of Double) = New List(Of Double)
    Values.Add(84.597)
   Values.Add(6.47)
  Values.Add(2747.06)
   Values.Add(282.924)
Dim Numbers As LinkedList (Of Double) = New LinkedList (Of Double) (Values)
           : Fundamental Operations on a Linked List مرتبطة القائمة على العمليات
                                                        معرفة عدد العقد في القائمة :
MsgBox(' = 8 CStr(Numbers.Count)) 3 محدد العقد في القائمة = ")
                                                              إضافة عقدة Node :
Numbers.AddLast(148.24)
                                      أو
Dim x As LinkedListNode(Of Double) = New LinkedListNode(Of Double)(148.24)
     Numbers.AddLast(x)
                                      أو
x = New LinkedListNode(Of Double)(35.75)
     Numbers.AddLast(x)
                                                                البحث والعثور :
If Numbers.Contains(2222.06) = True Then
If Numbers.Find(2747.06) Is Nothing Then
```
وهناك عمليات مثلا الحذف والوصل لأول عقدة أو العقدة الاخيرة وغيرها ،،،: Numbers.First.Value Numbers.Last.Value Numbers.AddBefore(x, Number) Numbers.AddAfter(x, Number) Numbers.RemoveFirst() Numbers.RemoveLast() Numbers.Clear()

> **في الجزء العملي كافة العمليات على القوائم المتصلة باستخدام net.VB** ،،،،،،،،،،،،،،،،،،،،،،،،،،،،،،،،،،،،،،،،،،،،،،،،،،،،،،،،،،،،

#### : **Structure Define التركيب**

هو عبارة عن مجموعة من العناصر التي تربطها مع بعضها البعض عالقات وثيقة وهذه العناصر من الممكن أن تكون من بيانات مختلفة النوع ) **Decimal,String,Integer** ) وتخزن هذه المعطيات في الذاكرة بشكل متتالي تحت اسم واحد ، ويستخدم لتمثيل بيانات شيء ما ، مثل سجل بيانات طالب ، سجل بيانات سيارة وهكذا،،،، فمثلاً التركيب التالي يوضح سجل بيانات طالب : لدينا المعلومات التالي: رقم الطالب ، اسم الطالب ، المدينة ، التخصص ، تاريخ التسجيل،. تستخدم الكلمة **Structure** إلنشاء التركيب كما يلي :

Structure Student Dim Number As Intger Dim Name As String Dim city As String Dim special As String Dim BDate As Date End Structure

يتم تعريف متغير من التركيب السابقة ،،كما يلي :

Dim info As Student

ادخال البيانات كاالتي :

```
14
info.Number = 7669943 info.Name = "Ahmed Mohmed Alarbi Alansari"
 info.city = "Ghat"
 info.Special = "Computer Scienc"
info.BDate = #9/2/1989#
```
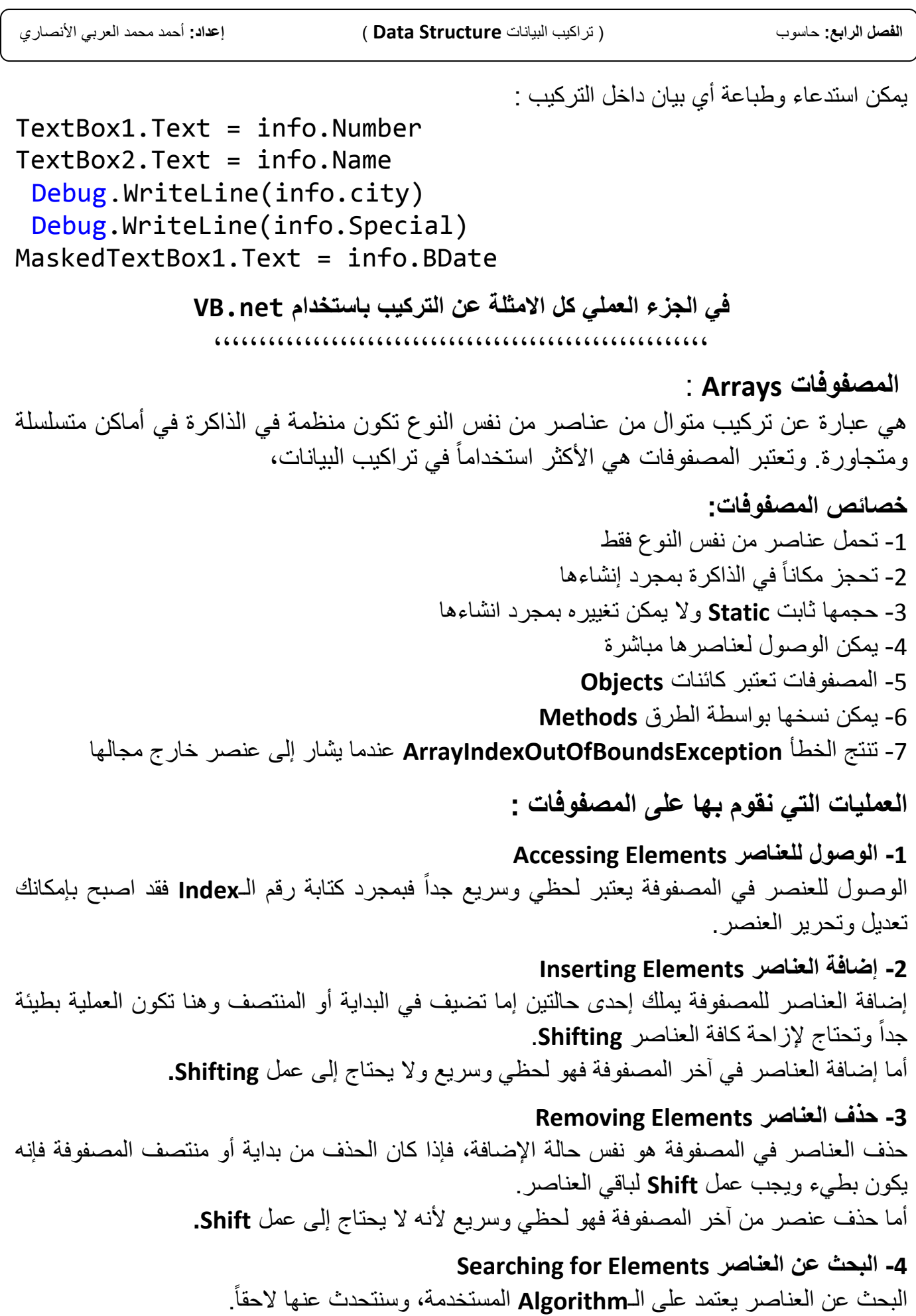

```
: Microsoft Visual Studio في المصفوفات
                    يتم تعريف وادخال بيانات مصفوفة حسب نوع البيان بأحد الطرق االتية : 
Dim Ar() As Byte = \{10, 20, 30, 40\}أو
Dim ar(3) As Byte
 ar(\theta) = 10 : ar(1) = 20 : ar(2) = 30: Fundamental Operations in Arrays المصفوفات على العمليات
                                                 طباعة و اخراج بيانات مصفوفة :
     For i = 0 To 3
       Debug.WriteLine(ar(i))
      Next
TextBox1.Text=ar(2)
                                                 العمليات باستخدام الدالة Array :
ترتيب المصفوفة تصاعدياً من اصغر إلى أكبر أو هجائياً                                  Array . Sort (ar )
عكس ترتيب المصفوفة بحيث القيمة الاولى تصبح في الاخير وهكذا،،       (Array . Reverse( ar
بحث عن عنصر بالطريقة الثنائية (ar(BinarySearch.Array
نسخ عناصر من مصفوفة الى اخرى بطول 32 بت أو 64 بت    (28th) Array. Copy (ar, x, int
بحث عن عنصر يطابق شروط محددة وإرجاع (Array.Find(ar, AddressOf x
                                            القوائم ) المصفوفات ( List Array :
Dim Lar As New ArrayList(4)
Dim i As Byte
Lar.Add("Ahmed")
Lar.Add("Mohamed")
Lar.Add("ALarabi")
Lar.Add("ALansari")
For i = 0 To 2
       Debug.WriteLine(Lar(i))
Next
```
### **خوارزميات الترتيب والبحث Algorithms Sorting :**

**عملية البحث :** يمكن بحث عن اي عنصر في المصفوفة بعدة طرق منها :

 البحث الثنائي **BinarySearch** البحث الخطي **LinearSearch**

**عملية الترتيب :** يمكن ترتيب العناصر في المصفوفة تنازلياً أو تصاعدياً أو استبدال قيم بعدة طرق واساليب منها :

> طريقة االختيار **Sort Selection** طريقة الدمج **Sort Merge** طريقة الفقاعة **Sort Bubble** طريقة االضافة **Sort Insertion**

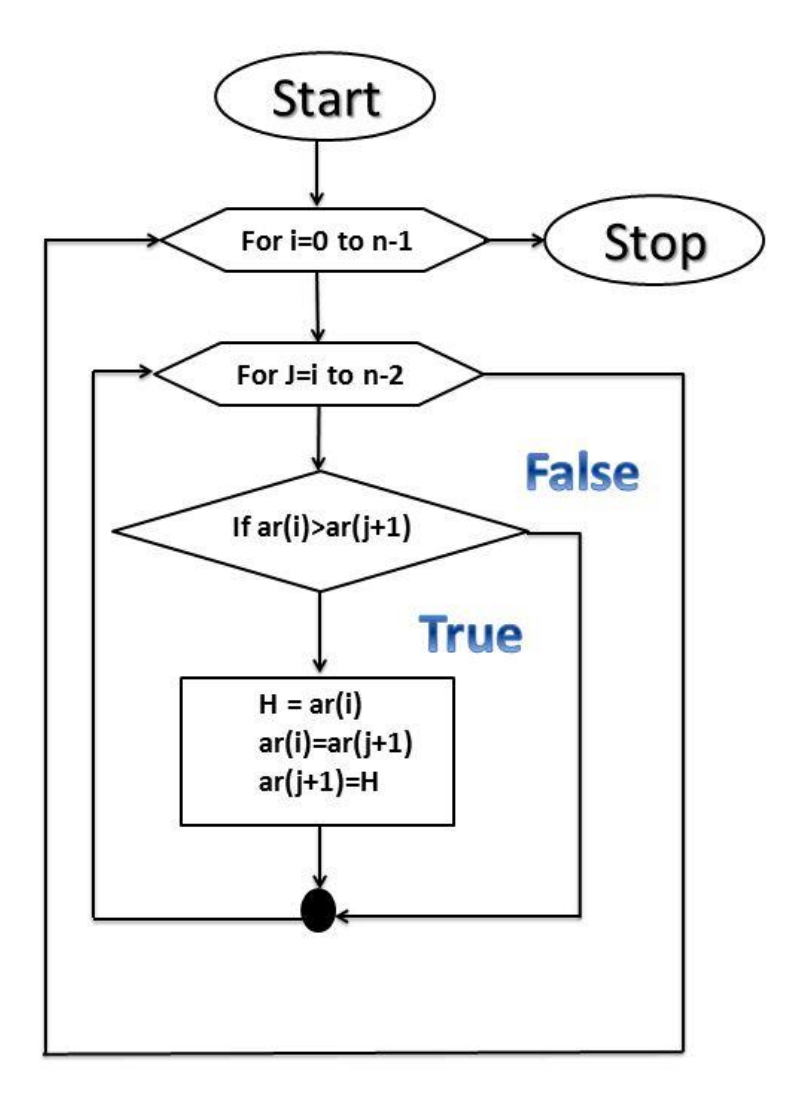

**شرح خوارزمية الترتيب بطريقة Sort Bubble في المصفوفة :**

هي تعمل على رفع العنصر األكبر كفقاعة الهواء التي ترتفع إلى أعلى وذلك بترتيب العناصر بتتابع. أي نقوم مقارنة العنصرين األول والثاني، نحتفظ بالعنصر األكبر في مكان أخر في الذاكرة ، ونبدل األماكن إذا كانا غير مرتبين. نقوم بهذه العملية إلى آخر عنصر. بعد ذلك نعيد العمليات إلى أن المكان ما قبل الأخبر وهكذا،،،،!!

> $\sum_{i=0}^N x_i$  عناصر في المصفوفة A ، عدد المقارنات سيكون.  $x_i$  . تعقيد الخوارزم هو  $\mathcal{O}\left(n^{2}\right)$ في المعدل ،، و  $\mathcal{O}\left(n\right)$ في الحالة المثلى.

> **مثال : ترتيب مصفوفة بيانات )8 ، 5 ، 1 ، 4 ( بطريقة Sort Bubble كاالتي :**

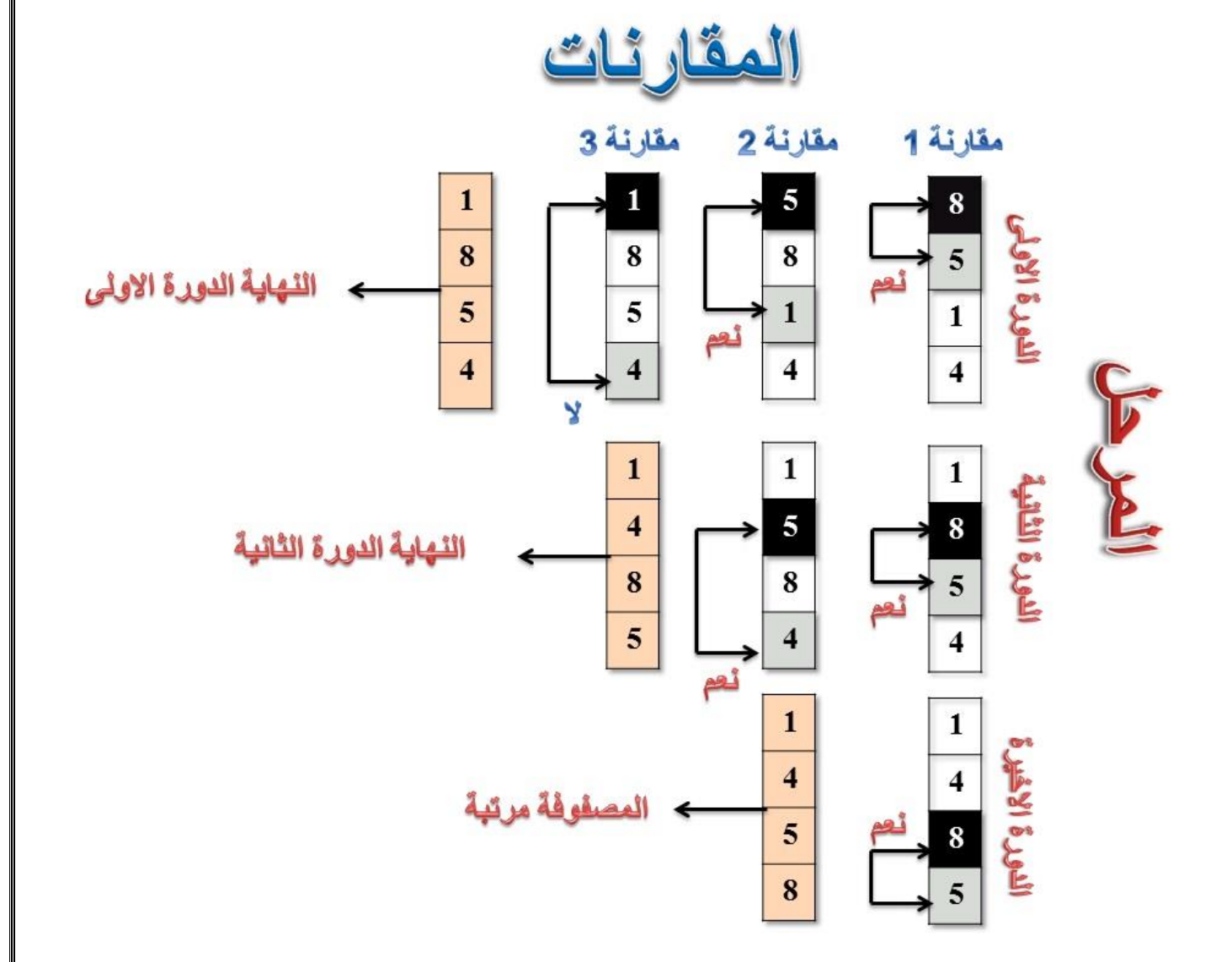

في شكل السابق ال حظ في الدورة االولى يتم مقارنة القيمة االولى مع الثانية ،في حال القيمة الثانية أصغر تتم عملية االستبدال ، وبعدها مقارنة القيمة االولى مع الثالثة ،وهكذا،، الى القيمة االخيرة ،في حال القيمة الثانية أكبر من االولى تبقى المصفوفة على نفس الترتيب بدون استبدال.

عملية االستبدال تتم في الخطوات االتية : كما ذكرنا سابقاً في حال القيمة الثانية أصغر يتم نقلها الى مكان في الذاكرة ثم نقل القيمة الاولى مكان القيمة الثانية ،وبعد ذلك نقل القيمة الثانية الى مكان القيمة االولى كاالتي:

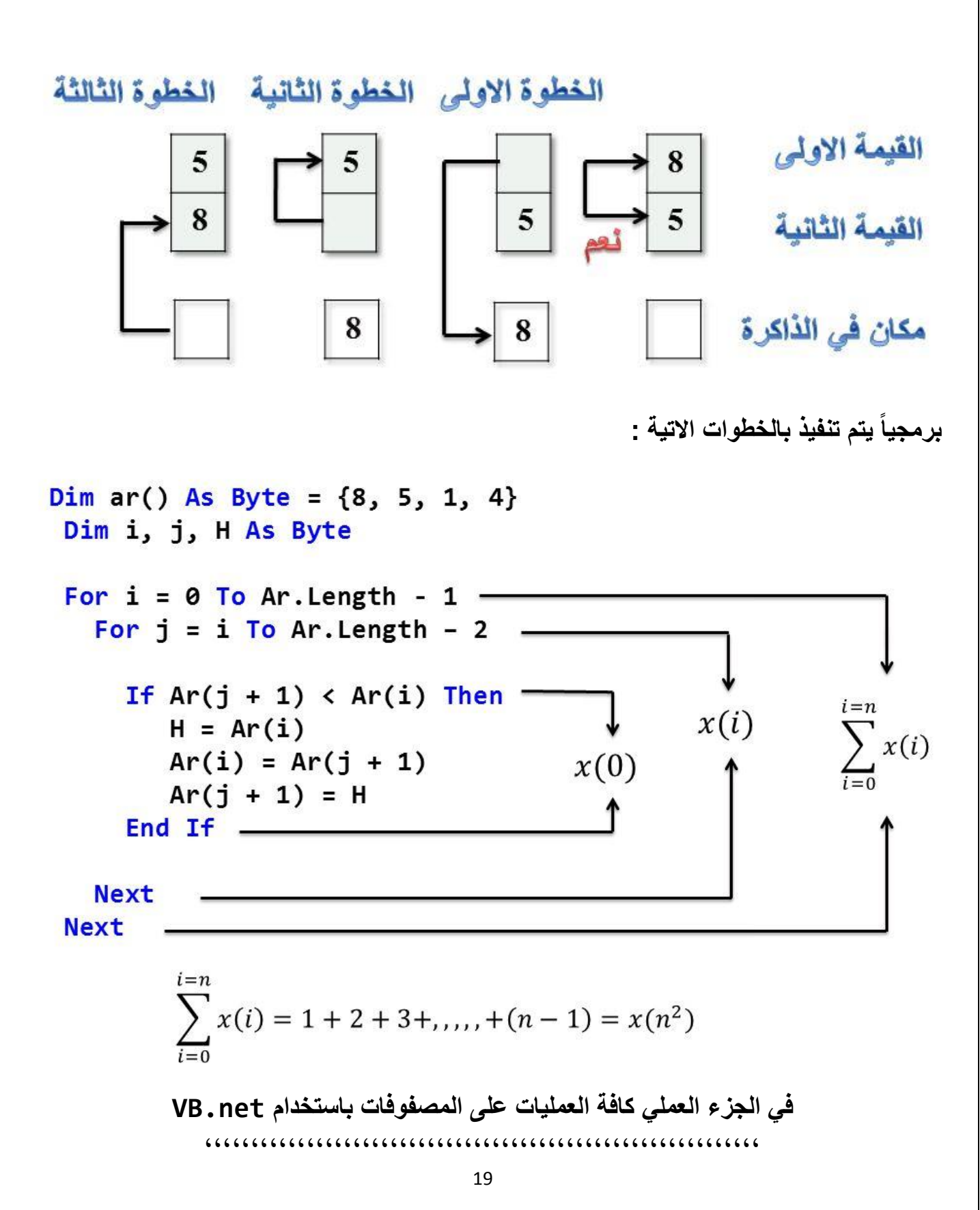

#### **المتراصات ) المكدس ( Stacks: تعريف المكدس:** هو عبارة عن نموذج خاص لتخزين البيانات بآلية ثابتة وإخراجها بشكل مؤقت و المتراصة عبارة عن بيانات متسلسلة ومتلاصقة في الذاكرة وتوضع فيها البيانات بآلية الداخل أولأ هو الخار ج أخيراً أو الداخل أخيراً خار ج أو لأ : ً

### **First in Last Out(FILO) أو Last in First Out(LIFO)**

المتر اصات لها عدة استخدامات فمثلاً في المعالج الميكروي وذلك لتنفيذ العمليات حسب أولوياتها.

**العمليات على المتراصات )المكدسات( Stacks in Operations Fundamental :** هناك أربعة عمليات اساسية تتم على المكدس وهي :

-1 إضافة عنصر إلى المكدس -2 حذف عنصر من المكدس 3- اختبار حالة المكدس فيما إذا كان ممتلئاً أم لا 4- اختبار حالة المكدس فيما إذا كان فار غاً أم لا

فإن **-1=top** وكل العمليات السابقة تعتمد على مؤشر واحد هو **Top** فعندما يكون المكدس فارغاً وعند إدخال **Pushing** أول بيان يصبح في أعلى المتراصة ،ويزداد المؤشر بمقدار واحد إي **++top** وكل ما أدخلنا قيمة فان المؤشر يزداد بمقدار واحد إلى أن يمتلئ المكدس، وعند إدخال بيان ثاني يأخذ المكان في أعلى المتراصة والأول يحل في المرتبة الثانية وهكذا. في المتراصة يمكن الوصول إلى بيان واحد فقط وهو الذي في األعلى ، وعملية الوصول إليك تمثل عملية إخراجك أو حذفك وتسمى **Popping** وعملية اإلخراج تتم بإنقاص قيمة المؤشر بمقدار واحد في كل مرة إلى أن تصل قيمة المؤشر 1- يكون المكدس فارغاً

مثال : تخزين بيانات **) 7 ، 9 ، 3 ، 2 (** في مكدس :

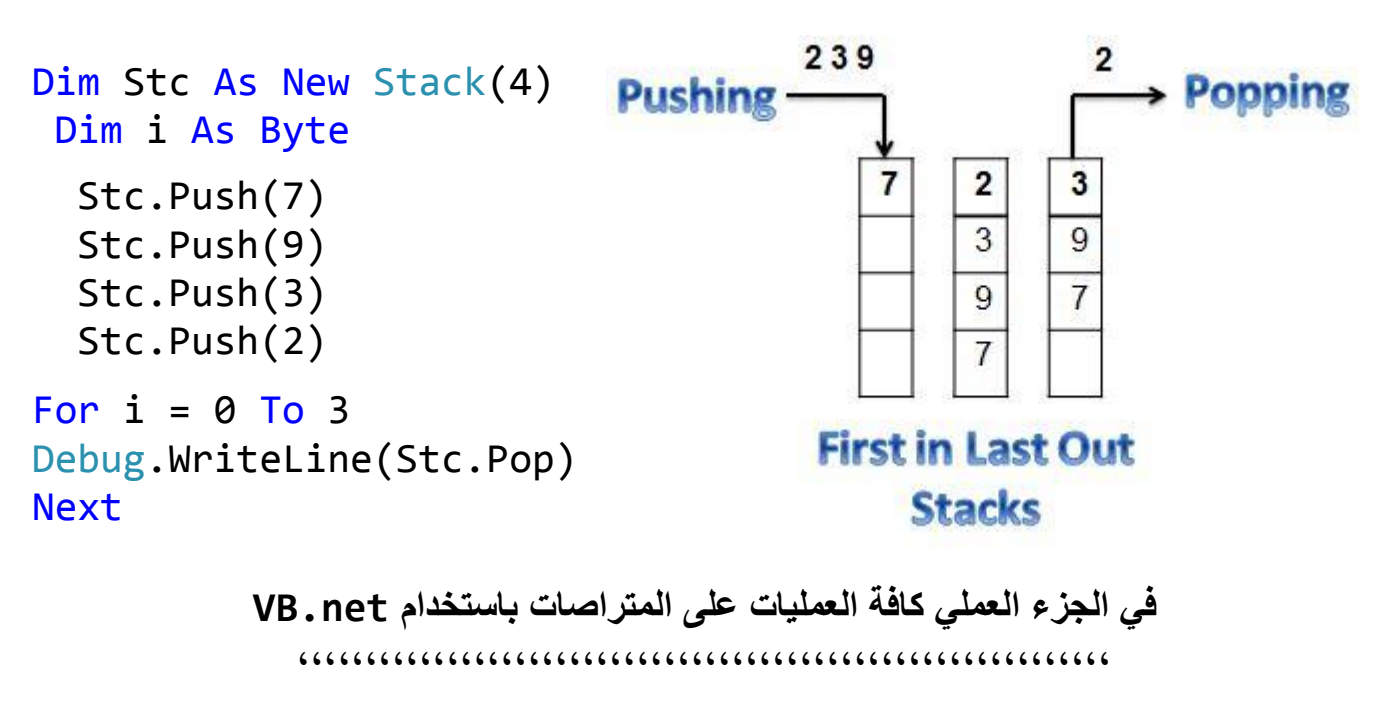

### **طوابير البيانات Queues:**

**تعريف الطابور:** هو عبارة عن نوع من هياكل البيانات الخطية لتخزين البيانات بشكل مؤقت. الطوابير تشبك المكدسات فهي عبارة عن بيانات متسلسلة ومتالصقة ومتقاربة بشكل خطي في الذاكرة وليست على مواقع متفرقة ، الفارق يكمن في أن التنظيم المتبع إلدخال البيانات وإخراجها هو الداخل أولاً الخارج أ أولاً والداخل أخراً خارج أخراً كالاتي :ومرتبة كالاتي:

### **First in First Out(FIFO) أو Last in Last Out(LILO)**

يحتوي الطابور على مؤشرين : -1 مؤشر الرأس ويسمى **Front or Head** ويتم عن طريقك حذف العناصر من الطابور . -2 مؤشر الذيل ويسمى **Rear or Tail** ويتم عن طريق هذا المؤشر إضافة عناصر إلى الطابور. يستخدم الطابور في حال تنظيم التعامل مع عمليات لها نفس الأولوية حيث التعامل و حسب أسبقية وصولها. مثلاً طابور الانتظار لأفراد في المؤسسات المصرفية أو تصطف السيارات عند الإشارات المرورية على شكل طابور.

## **أنواع الطوابير :**

-1 **طابور خطي Queue Linear :** لك حجم محدود وشرط امتالئك أن تكون قيمة الذيل تساوي حجم المصفوفة (العناصر ) . في بداية الطابور الخطي يكون الرأس والذيل ال يؤشران إلى أي موقع وعندها يكون الطابور فارغاً ، وفي هذه الحالة يكون **-1 =Front** و **-1=Rear** ، عند إدخال **Enqueue** أول بيان يصبح في أول الطابور وتصبح قيمة الرأس و الذيل تساوي صفر. ، وعند إدخال بيان ثاني يأخذ المكان الثاني في الطابور ويحل في المرتبة الثانية في هذه الحالة تزداد قيمة الذيل بمقدار واحد ويبقى الرأس كما هو . في عملية اإلخراج أو حذف **Dequeue** تنقص قيمة الذيل بمقدار واحد ويبقى الرأس كما هو مع إزاحة الطابور لليسار مع كل عملية حذف .

**-2 طابور دائري Queue Circler :** لك حجم محدود وشرط إمتالئك يختلف عن الطابور الخطي وهو الرأس يساوي 1 والذيل يساوي حجم المصفوفة ( العناصر ) ، أو بمعنى أخر الرأس = الذيل + 1

**Front=Rear+1** أو ( المصفوفة ) العناصر حجم تمثل **n** حيث **Front=1 and Rear=n**

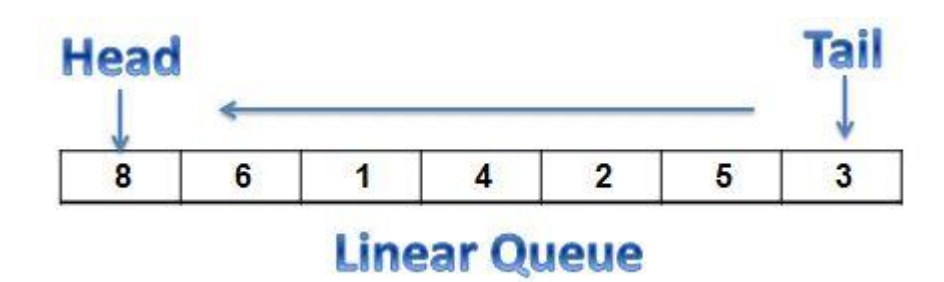

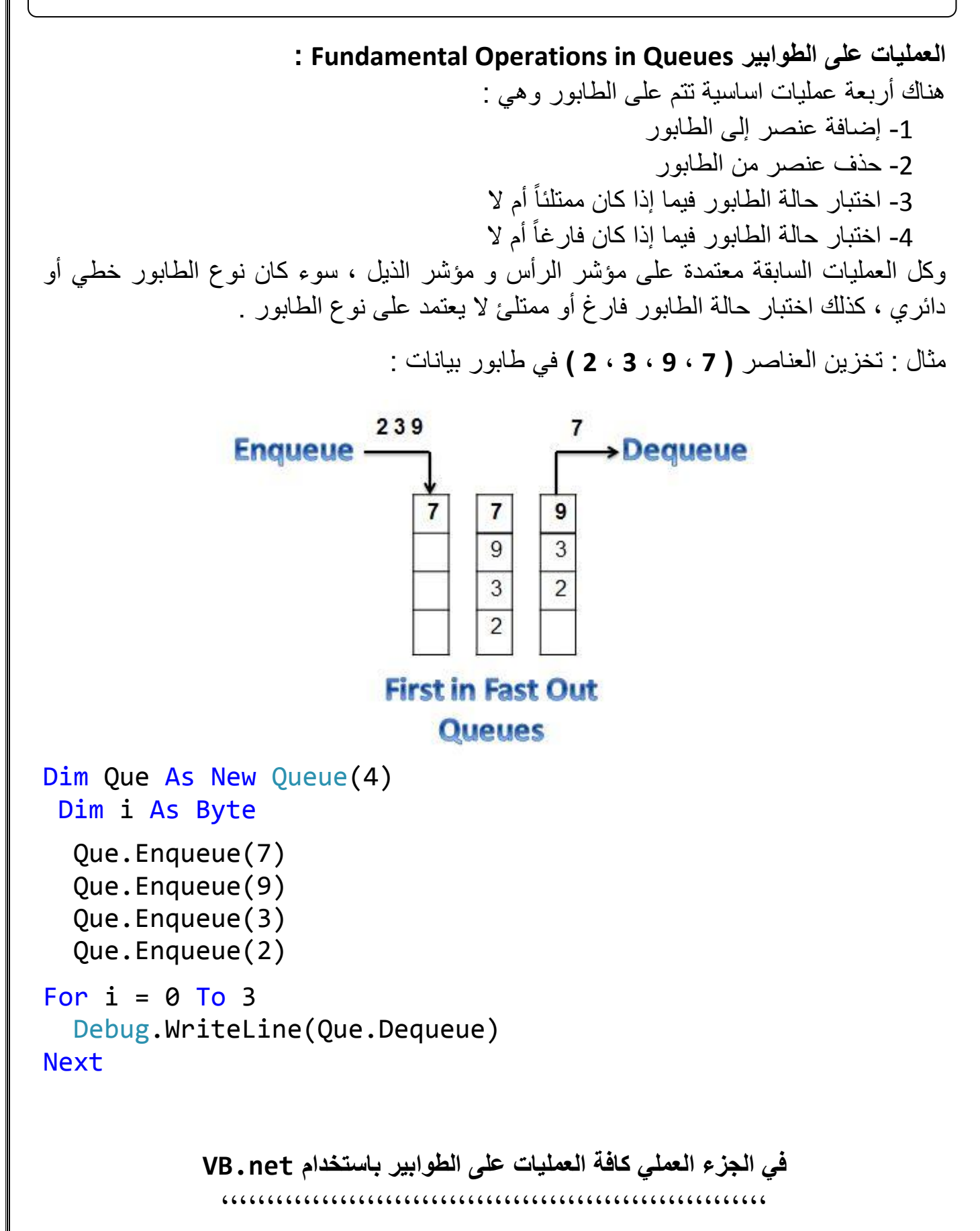

#### **الرسوم البيانية وجداول التجزئة Tables Hash & Graphs :**

جداول التجزئة **HashTable** تعد من أهم وأسرع هياكل البيانات على اإلطالق ، وكثير من التطبيقات تستخدم مثل هذه البنيك مثل **Checker Spell** أو **Table Symbol** في المترجمات ، حيث تضمن لنا هذه البنيه الوصول السريع جدا لأي بيانات نريدها مهما كان حجم تلك البيانات ، بالإضافة الى ادخال البيانات يتم في سرعه كبيره (مثلها مثل المصفوفة) ،، اضافه الى ميزه السرعة هناك ميزه جيده بها وهي أنها سهلك التطبيق حيث أننا سنطبق هذه البنيك من خالل مصفوفك عاديك أو **Vector**. بالرغم من ميزات هذه البنيك ، اال أنها يجب أن تستخدم في األوقات المناسبة وقد ال تصلح لكل حالك ، ألن أداء هذه البنيك يقل تدريجيا كلما أمتلئت المصفوفك **Table** ، لذلك من البداية يجب أن نحدد حجم البيانات التي سوف توضع في هذه المصفوفك ونقوم بحجز مساحك مناسبك لهذا الحجم . باستخدام **Table Hash** ال يمكن زياره جميع العناصر في المصفوفك )بمعنى أصح ال توجد فأئده من هذه العملية **Visiting** ألن البيانات مخزنك في أماكن عشوائية بال ترتيب( ، وبالتالي ال يمكنك مثال اجراء عمليك ايجاد القيمة األكبر في هذه البنيك **Max Find** ، وفي حال أردت أن تستخدم بنيك توفر مثالً **Tree Binary** . يفضل أن تستخدم في حال كانت البيانات التي تتعامل معها ثابتك لك هذه الميزة وال تتغير ، وتريد الوصول لها في كل مره بشكل سريع ، مثال البرامج التي تستخدم القاموس **Dictionary** يمكن أن تقرأ هذه القاموس وتضعك في بنيك **Table Hash** في الذاكرة وقت تشغيل البرنامج. أحد أهم المفاهيم في **Hashing** بشكل عام هو كيف يمكن تحويل مجموعك من المفاتيح الى مواقع معينك **Index** في المصفوفك ، في أبسط األحوال ال تكون هناك أي عمليك تحويل ويكون المفتاح هو نفسك مباشره الموقع **Index** في المصفوفك ، لكن هناك حاالت أخرى كثيره ال يكون هناك مفتاح من أساسك وبالتالي عمليك التحويل من أي قيمك الى موقع **index** سوف تتم باستخدام الدالة . **Hash Function** المعروفة

**جداول التجزئة في Studio Visual Microsoft** :

```
Dim openWith As New Hashtable()
  openWith.Add("txt", "notepad.exe")
   openWith.Add("bmp", "paint.exe")
   openWith.Remove("txt")
   openWith.Clone()
If Not openWith.ContainsKey("doc") Then
  Debug.WriteLine("Key ""doc"" is not found.")
End If
   openWith.Clear()
```
**في الجزء العملي أمثلة على جداول التجزئة باستخدام net.VB** ،،،،،،،،،،،،،،،،،،،،،،،،،،،،،،،،،،،،،،،،،،،،،،،،،،،،،،،،،،،،

**خوارزميات الرسم )المخططات( Graphs :** النقطة هي وحدة األساسية في الرسم ، تعتبر شاشة الحاسوب عبارة عن مجموعة من النقاط ، كل نقطة لها إحداثيات **( Y , X (** ، يمثل الرسم في الحاسوب بنقاط **V( Vertices )**وحواف **E( Edge )**، فإذا كان لدينا النقاط التالية: **(3v2,v1,v = (V** يمكن إنشاء الحواف التالية:

**E = {(v1,v2) , (v2,v3) }**

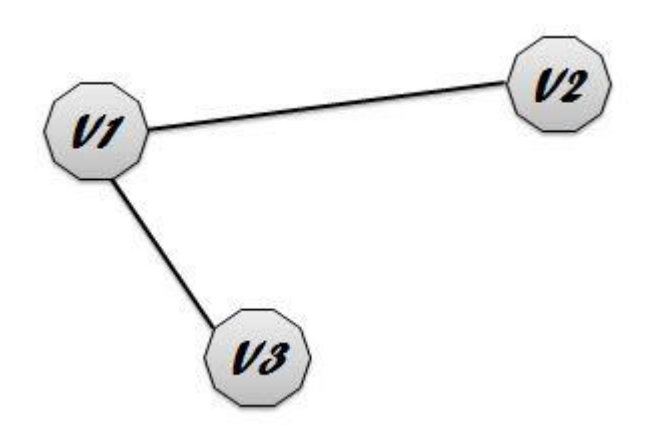

في شاشة الحاسوب تعتبر كل نقطة في الرسم إما مضاءة أو غير مضاءة ، وعليذك فذان الخذط المسذتقيم هو عبارة عن عدد من النقاط المتسلسلة المضاءة ، ما يكوّن لدى المستخدم مظهراً بصـرياً علـى شكل ً خذط مسذتقيم. ،، الرسذم ذو البعذد الثالثذي **D3** هذو فذي األسذاس رسذم ثذاني **D2** إال أن قذدرات حاسذبات الحديثة تجعل الشاشة تظهر ظلال وتدرجات لونية غاية في الدقة ، وذلك نتيجة لما توفره التقنيات الحديثذة مذن قذدرات فذي معالجذة المعذادالت المعقذدة للرسذم ، وكذذلك قذدرات بطاقذات الشاشذة الملونذة والبرمجيات المتطورة.

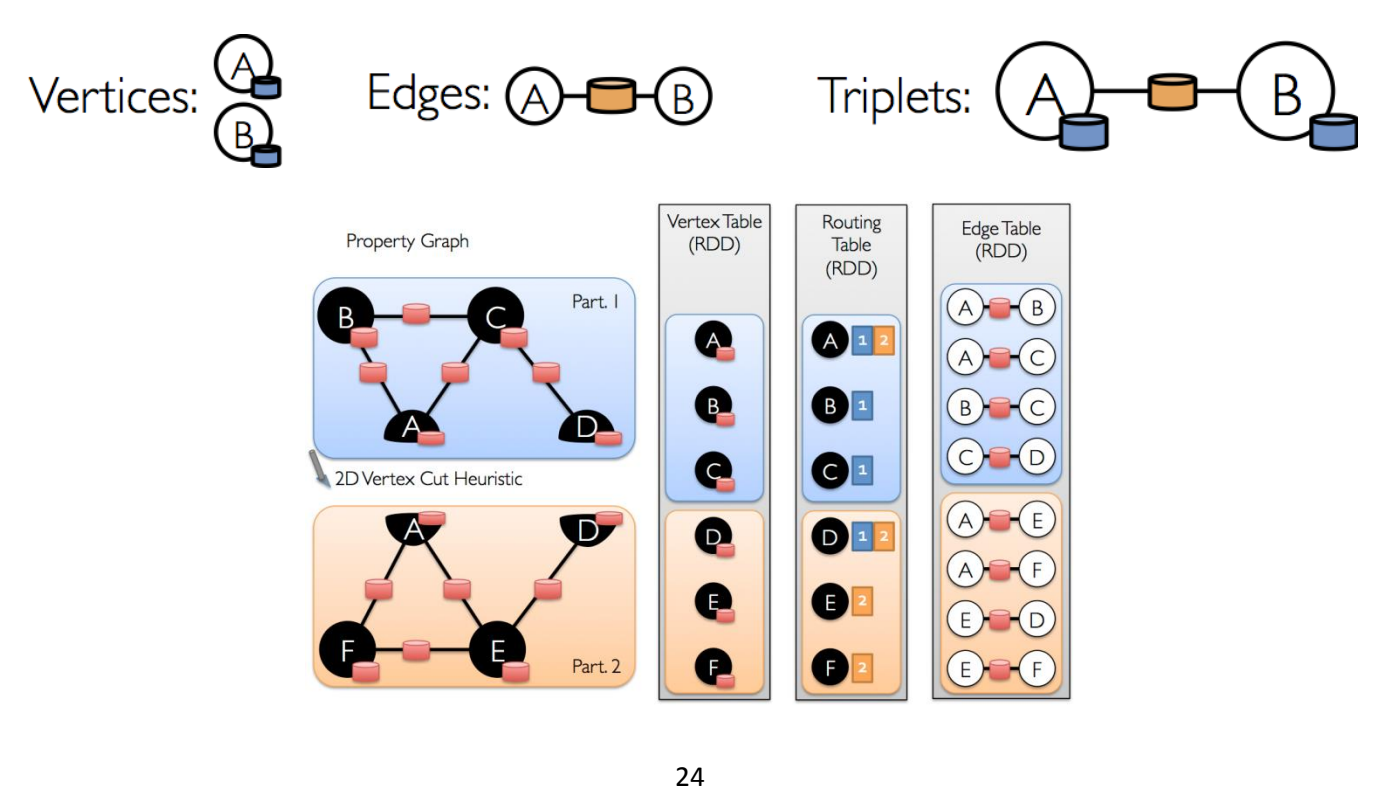

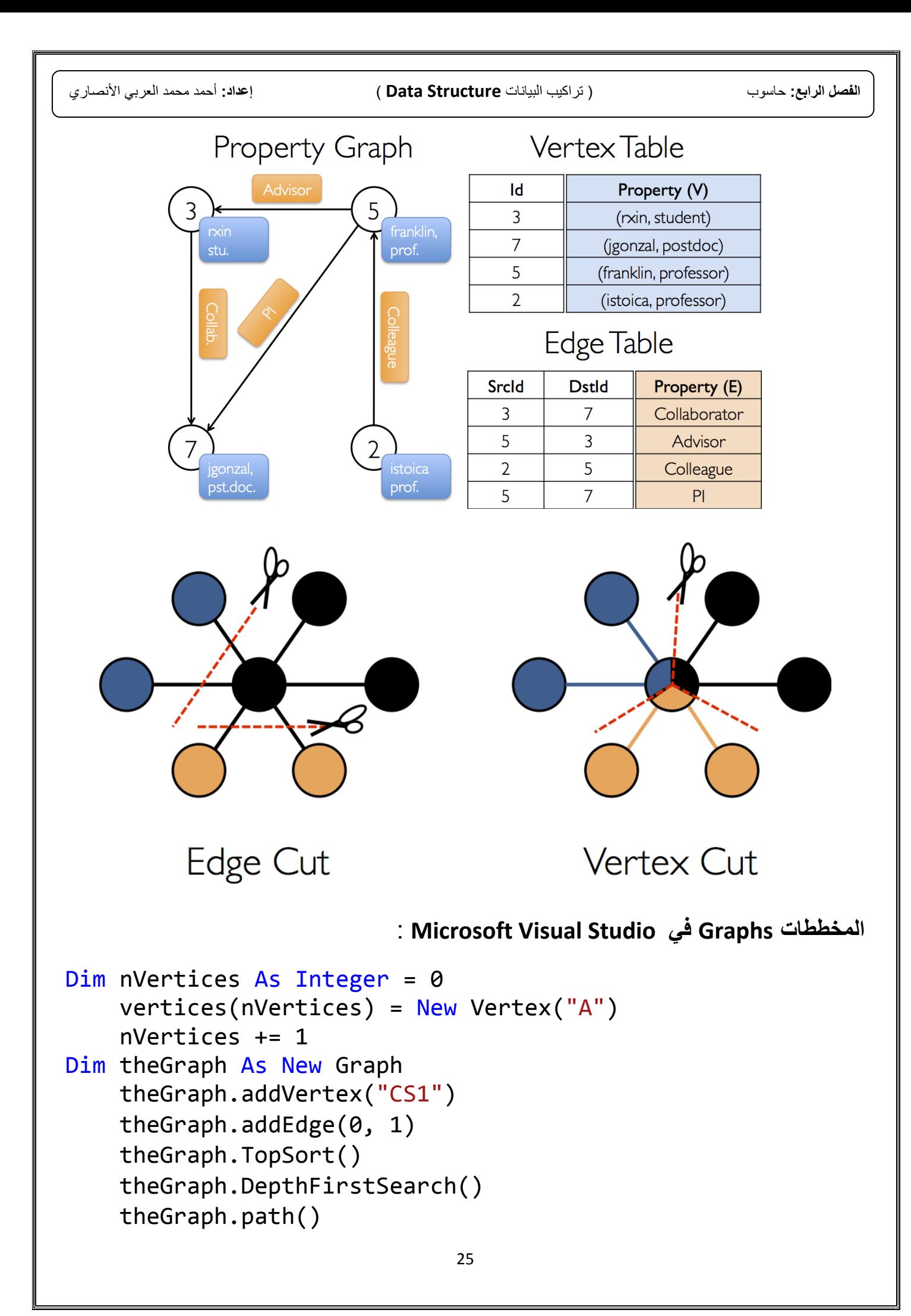

```
26
Imports System.Drawing
Imports System.Threading
   Private m_GraphThread As Thread
   Private m_Y As Integer
    Private Sub DrawGraph()
      Dim y As Integer = m_Y
        Do
      PlotValue(y, m_Y) : y = m_Y Loop
     End Sub
Dim wid As Integer = picGraph.ClientSize.Width
Dim hgt As Integer = picGraph.ClientSize.Height
Dim bm As New Bitmap(wid, hgt)
Dim gr As Graphics = Graphics.FromImage(bm)
Dim m_Ym As Integer
Dim GRID_STEP As Integer = Convert.ToInt32(txtGridSpacing.Text) 
         m_Ymid = hgt / 2
         gr.DrawImage(picGraph.Image, -1, 0)
         gr.DrawLine(Pens.Blue, wid - 1, 0, wid - 1, hgt - 1)
For i As Integer = m_Ym To Graph.ClientSize.Height Step GRID_STEP
     gr.DrawLine(Pens.LightBlue, wid - 2, i, wid - 1, i)
Next i
 For i As Integer = m_Ymid To 0 Step -GRID_STEP
     gr.DrawLine(Pens.LightBlue, wid - 2, i, wid - 1, i)
 Next i
    gr.DrawLine(Pens.White, wid - 2, old_y, wid - 1, new_y)
    picGraph.Image = bm
    picGraph.Refresh() : gr.Dispose()
             في الجزء العملي مثال على الرسم Graph باستخدام net.VB
              ،،،،،،،،،،،،،،،،،،،،،،،،،،،،،،،،،،،،،،،،،،،،،،،،،،،،،،،،،،،،
في الختام اتمنى ان اكون قد وفقت في شرح هذا المقرر شرحا ال ملل فيه وال تقصير وان 
                                                يوفقنى اهلل واياكم لما فيه رضاه .
                                        املدرس : أمحد حممد العربي األنصاري 
                ********************************************************
                            متنياتي لكم بالتوفيق والنجاح
                ********************************************************
```